La lumière se propage différemment selon les milieux. Elle se propage de manière rectiligne quand le milieu est transparent et homogène. Lorsqu'elle change de milieu (dans l'eau) ou rencontre un obstacle (miroir), on peut observer différents phénomènes (réflexion, réfraction, dispersion …)

## Exemples :

Décomposition de la lumière blanche

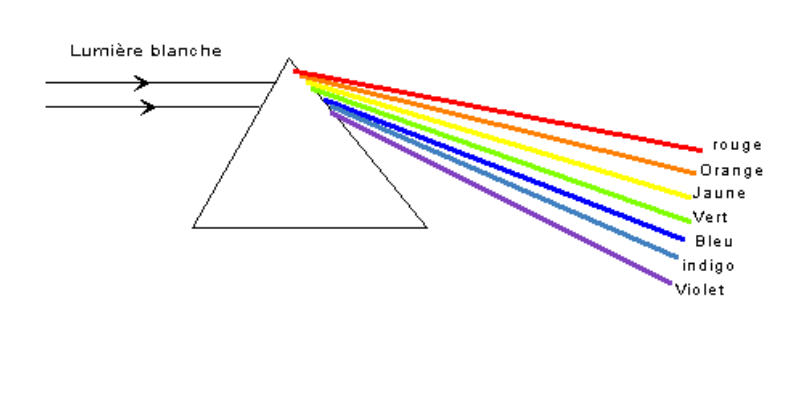

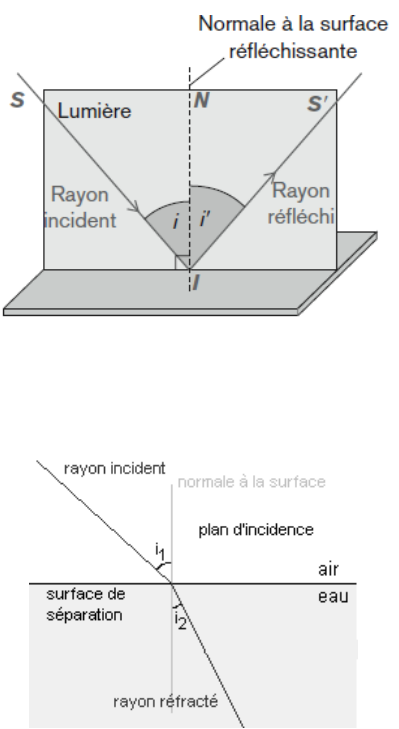

- La vitesse de propagation de la lumière dans l'air ou dans le vide est : *c* **= 3×10<sup>8</sup>** *m***/***s*
- La **réfraction** est le changement de direction que subit un rayon lumineux quand il traverse la surface séparant deux milieux transparents différents.
- Une surface qui sépare deux milieux transparents différents est appelée **dioptre**.
- Le plan qui contient le rayon incident et la normale au dioptre est appelé **plan d'incidence**.
- L'indice *n* de réfraction d'un milieu transparent dépend de la vitesse *v* de propagation de la lumière dans ce milieu :

$$
n=\frac{c}{v}
$$

n est un nombre sans unité

c : vitesse de la lumière dans le vide ou dans l'air (en m/s)

v : vitesse de la lumière dans le milieu (en m/s)

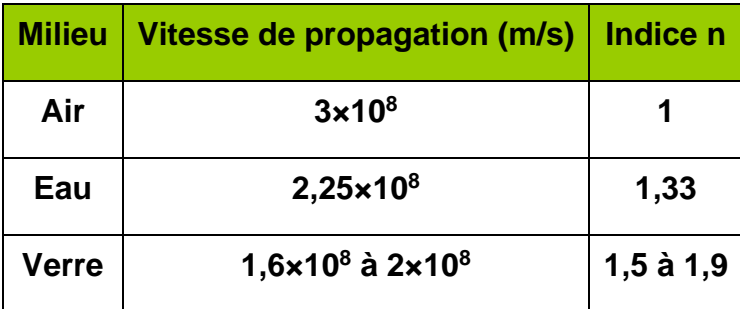

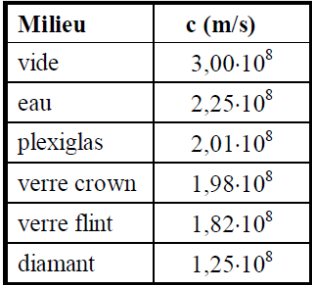

## **Les lois de Snell-Descartes :**

➢ Pour la réflexion :

Le rayon **incident**, le rayon **réfléchi** et la **normale** à la surface réfléchissante au **point d'incidence** *I* sont dans le même plan. Ce plan est appelé **plan d'incidence**.

Pour toutes les valeurs de *i* : *i***' =** *i, l*'**angle de réflexion** est égal à l'**angle d'***incidence*

➢ Pour la réfraction :

Les sinus des angles d'incidence i et de réfraction r sont inversement proportionnels aux indices de

réfraction *n*<sup>1</sup> et *n*<sup>2</sup> des milieux de propagation :  $\frac{\sin i}{\sin r} = \frac{n_2}{n_1}$ *n***1**

## Les produits *n*1×sin *i* et *n*2×sin *r* sont **égaux** : *n***1×sin** *i = n***2×sin** *r*

*Exemple : pour déterminer par le calcul l'angle de réfraction r sachant par exemple gue i = 20 °, n<sub>1</sub> = 1 et n<sub>2</sub> = 1,5, on obtient dans la relation*  $n_1$ *<i>×sin i = n<sub>2</sub>×sin r. 1*×sin 20 *= 1,5*×sin*r*

in 20 = 1,5xsin*r*  
\nsin r = 
$$
\frac{\sin 20}{1.5}
$$
  
\nr = ArcSin  $(\frac{\sin 20}{1.5}) \approx 13$ ° (fonction ArcSin sur la calculatrice)

*Remarques :* 

- *- lorsque n<sup>1</sup> < n<sup>2</sup> on a i > r, l'angle d'incidence est plus grand que l'angle de réfraction.*
- *- lorsque n<sup>1</sup> > n<sup>2</sup> on a i < r, l'angle d'incidence est plus petit que l'angle de réfraction.*

## **Phénomène de réflexion totale :**

- $\triangleright$  Lorsqu'un rayon lumineux passe d'un milieu d'indice de réfraction n<sub>1</sub> à un milieu d'indice de réfraction n<sub>2</sub> tel que n<sub>1</sub> > n<sub>2</sub>, on a i<sub>1</sub> < r.
- ➢ Lorsque l'angle d'incidence i est supérieur à l'**angle limite de réfraction** , le rayon incident est entièrement réfléchi à la surface de séparation des deux milieux, c'est le phénomène de *réflexion totale*.
- ➢ Pour déterminer par le calcul l'**angle limite de réfraction** , il suffit de remplacer r par 90° dans la relation  $n_1 \times \sin i = n_2 \times \sin r$ .

*On obtient donc : n*<sub>1</sub>×sin  $\lambda = n_2$ ×sin*90. (sin90 = 1)* 

$$
\sin \lambda = \frac{n_2}{n_1}
$$

 $\lambda = \textbf{ArcSin} \; ( \frac{n_2}{n_1}$  $\frac{n_2}{n_1}$  (fonction ArcSin sur la calculatrice)

*Exemple : dans le cas d'un rayon passant du verre à l'air*,  $n_1 = 1, 5$  et  $n_2 = 1$ 

$$
\lambda = \arcsin\left(\frac{1}{1.5}\right) \cong 42^{\circ}
$$